IBM Cúram Social Program Management

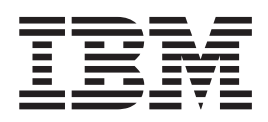

# 上诉开发指南

 $V 6.0.5$ 

IBM Cúram Social Program Management

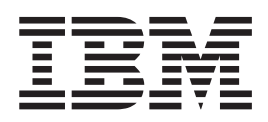

# 上诉开发指南

 $V 6.0.5$ 

#### 注解

在使用本资料及其支持的产品之前, 请阅读第7页的 『 声明 』 中的信息。

#### 修改时间: 2013 年 5 月

此修订版适用于 IBM Cúram Social Program Management V6.0.5 以及所有后续发行版, 直到在新版本中另有声明为止。 Licensed Materials - Property of IBM.

#### © Copyright IBM Corporation 2012, 2013.

© Cúram Software Limited. 2011. All rights reserved.

# 目录

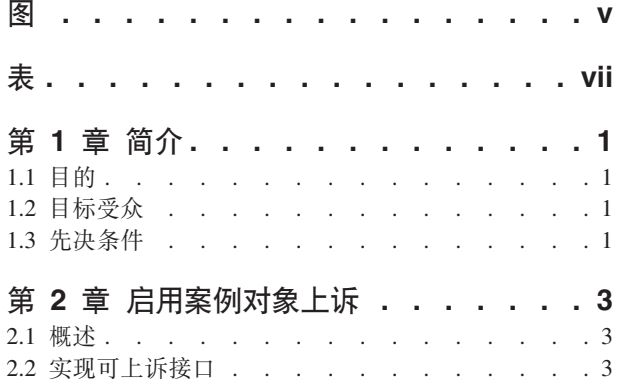

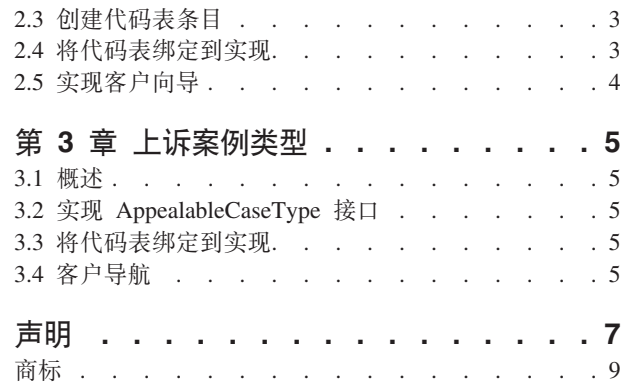

<span id="page-6-0"></span>**图** 

<span id="page-8-0"></span>表

# <span id="page-10-0"></span>第1章简介

#### 1.1 目的

上诉组件是一个经配置的 OOTB, 它仅与案例类型产品交付、问题和综合案例配合使用。可以扩展上诉组件以 处理其他案例类型。还可以针对给定案例类型上的对象而不是案例自身提出上诉。本文档提供实现此目标所必 需的开发工作的详细信息。

### 1.2 目标受众

本指南针对的是打算扩展上诉组件的开发人员。

# 1.3 先决条件

读者应当熟悉以下指南:

- · Cúram Server Modeling Guide
- · Cúram Webclient Reference Guide

## <span id="page-12-0"></span>**Z 2 B tC8}TsO\_**

#### **2.1 概述**

本章概述了使您能够对案例上的对象而不是案例自身提出上诉的步骤。可上诉对象的一个示例是有关案例的决 定。可上诉对象可以是具有唯一标识的给定案例类型上的任何对象。

#### **2.2 实现可上诉接口**

需要实现可上诉接口。有两个要实现的方法。提供的数据用于填充"待上诉的项目"页面上的"描述"列。

LocalisableString getAppealObjectDescription(APPEALOBJECTTYPEEntry objectType, long objectID)

此方法应该返回对象的本地化描述。

String getHomePageURI(APPEALOBJECTTYPEEntry objectType, long objectID)

此方法应该返回对象的主页。例如, 对于有关案例的决定, 该方法应该链接到设置案例标识参数的"案例决定 列表"页面。

#### **2.3 4(zkmu?**

必须将一个新代码表条目添加到 ct\_AppealObjectType.ctx 代码表。必须设置该条目的 java 标识,这是因为将 使用该标识来绑定 java 实现。

```
<code
  default="false"
  java_identifier="DETERMINATION"
  status="ENABLED"
  value="AOT1001"
>
  <locale
    language="en"
    sort_order="0"
  >
    <description>Determination</description>
    <annotation/>
  </locale>
</code>
```
#### **2.4** 将代码表绑定到实现

必须将 AppealableObjectType 接口的实现绑定到 Guice 模块中的 AppealObjectType 代码, 如下所示:

```
final MapBinder<APPEALOBJECTTYPEEntry, Appealable> mapbinder = MapBinder
        .newMapBinder(binder(), APPEALOBJECTTYPEEntry.class, Appealable.class);
```

```
mapbinder.addBinding(APPEALOBJECTTYPEEntry.DETERMINATION).to(
    AppealableDeterminationImpl.class);
```
#### <span id="page-13-0"></span>**2.5 实现客户向导**

系统提供了一个向导框架,该框架用于使用一组可上诉对象创建上诉案例。使用此框架,开发者能够避免对上 诉组件的任何编译依赖性。要使用此框架,需要执行以下任务:

1. 实现父案例类型的 AppealableCaseType 接口。例如, 对于决定, 父案例类型为产品交付。

2. 创建第一个向导页面、其中提供要上诉的案例上的对象列表、例如活动决定的列表。此页面需要将对象的 定界列表传递到预定义的第二个向导屏幕 (Appeal\_createWizard)。定界列表的格式为:

ObjectID,ObjectTypeCode|

例如: "1001,AOT1|2001,AOT2|2002,AOT2|" 通常将在客户页面上使用一个"多选"列表, 因此将需要一个帮助 程序类以从多选列表转换到此定界格式。还将需要一个 façade 方法以返回向导属性文件。

3. 创建向导属性文件, 定义以下详细信息

Number.Wizard.Pages=2

```
{FirstWizardPage}.Wizard.Item.Text= Select {ObjectType}
{FirstWizardPage}.Wizard.Page.Title=Step 1:
{FirstWizardPage}.Wizard.Page.Desc=Select {ObjectType}
Wizard.PageID.1={FirstWizardPage}
```
Appeal createWizard.Wizard.Item.Text=Record Appeal Details Appeal\_createWizard.Wizard.Page.Title=Step 2: Appeal\_createWizard.Wizard.Page.Desc=Record Appeal Details Wizard.PageID.2=Appeal createWizard

其中 {FirstWizardPage} 是在先前步骤中创建的客户页面的名称, 而 {ObjectType} 是对象的名称。

# <span id="page-14-0"></span>第 3 章 上诉案例类型

#### 3.1 概述

上诉组件是一个经配置的 OOTB, 它仅与案例类型"产品交付"、"问题"和"综合案例"配合使用。系统提供了可上 诉案例类型接口以处理任何其他案例类型。本章概述实现和使用接口的步骤。

#### 3.2 实现 AppealableCaseType 接口

有四个要在 AppealableCaseType 接口上实现的方法。其中两个方法用于定义与案例类型相关的业务逻辑:

boolean isContinueBenefitsEnabled(CaseID caseID);

当对此案例类型实例启用了"继续享受福利"功能时, 此方法应返回 true。

AppealableCaseTypeDetailsList listAppealableCaseDetails();

此方法应该列示可为上诉配置的抽象案例类型的所有案例配置。

其他两种方法与使用上诉案例对象的向导框架有关:

String getCreateWizardProperties();

此方法应该返回向导属性文件的名称。

ClientURI getCreateWizardURI(CaseID caseID);

此方法应该返回向导中的初始屏幕。

#### 3.3 将代码表绑定到实现

需要将 AppealableCaseType 接口的实现绑定到 Guice 模块中的案例类型代码, 如下所示:

final MapBinder<CASETYPECODEEntry, AppealableCaseType> appealableCaseTypeBinder = MapBinder .newMapBinder(binder(), CASETYPECODEEntry.class, AppealableCaseType.class);

```
appealableCaseTypeBinder.addBinding(CASETYPECODEEntry.APPLICATION CASE).to(
    ApplicationAppealableCaseType.class);
```
### 3.4 客户导航

必须更新客户配置以显示案例类型的上诉页面。需要作以下更改:

1. 将以下条目添加到工作空间区段文件:

```
<sc:tab id="AppealHearing"/>
<sc:tab id="AppealHearingCaseHome"/>
<sc:tab id="AppealHearingCaseHomeIC"/>
<sc:tab id="AppealHearingIC"/>
<sc:tab id="AppealHearingReviewHearing"/>
<sc:tab id="AppealHearingReviewHearingIC"/>
<sc:tab id="AppealHearingReviewHome"/>
<sc:tab id="AppealHearingReviewHomeIC"/>
<sc:tab id="AppealJudicialReviewHome"/>
<sc:tab id="AppealJudicialReviewHomeIC"/>
<sc:tab id="LegalActionsForHearing"/>
<sc:tab id="LegalActionsForImmediateDetentionDecision"/>
<sc:tab id="LegalActionsForPetition"/>
<sc:tab id="AppealDeskHearing"/>
<sc:tab id="AppealDeskHearingIC"/>
<sc:tab id="LegalActionOrganizationHome"/>
<sc:tab id="AppealSearch"/>
<sc:tab id="AppealHearingIssue"/>
```
2. 将一个用于创建上诉案例的链接添加到案例菜单文件:

```
<mc:menu-item dynamic="true"
  id="CaseAppeal"
  page-id="{pageID}"
  title="MenuItem.Title.CaseAppeal"
 tooltip="MenuItem.Tooltip.CaseAppeal"
  open-as="modal"
/
```
其中{pageID} 是 Appeal\_newCaseAppeal 或第一个向导屏幕的名称(如果为上诉对象)。

# <span id="page-16-0"></span>**声**

本信息是为在美国提供的产品和服务编写的。IBM 可能在其它国家或地区不提供本文档中讨论的产品、服务或 功能特性。有关您当前所在区域的产品和服务的信息,请向您当地的 IBM 代表咨询。任何对 IBM 产品、程序 或服务的引用并非意在明示或暗示只能使用 IBM 的产品、程序或服务。只要不侵犯 IBM 的知识产权, 任何同 等功能的产品、程序或服务,都可以代替 IBM 产品、程序或服务。但是, 评估和验证任何非 IBM 产品、程序 或服务的操作,由用户自行负责。IBM 公司可能已拥有或正在申请与本文档内容有关的各项专利。提供本文档 并不意味着授予用户使用这些专利的任何许可。您可以用书面形式将许可查询寄往:

IBM Director of Licensing

IBM Corporation

North Castle Drive

Armonk, NY 10504-1785

U.S.A.

有关双字节 (DBCS) 信息的许可查询、请与您所在国家或地区的 IBM 知识产权部门联系、或用书面方式将查 询寄往:

Intellectual Property Licensing

Legal and Intellectual Property Law.

IBM Japan Ltd.

19-21, Nihonbashi-Hakozakicho, Chuo-ku

Tokyo 103-8510, Japan

本条款不适用英国或这样的条款与当地法律不一致的任何国家或地区: International Business Machines Corporation"按现状"提供本出版物, 不附有任何种类的(无论是明示的还是暗含的) 保证, 包括但不限于暗含的有 关非侵权、适销或适用于某种特定用途的保证。某些国家或地区在某些交易中不允许免除明示或暗含的保证。 因此本条款可能不适用于您。

本信息可能包含技术方面不够准确的地方或印刷错误。本信息将定期更改:这些更改将编入本信息的新版本 中。IBM 可以随时对本出版物中描述的产品和/或程序进行改进和/或更改, 而不另行通知。

本信息中对任何非 IBM Web 站点的引用都只是为了方便起见才提供的, 不以任何方式充当对那些 Web 站点 的保证。那些 Web 站点中的资料不是 IBM 产品资料的一部分, 使用那些 Web 站点带来的风险将由您自行承 相.

IBM 可以按它认为适当的任何方式使用或分发您所提供的任何信息而无须对您承担任何责任。本程序的被许可 方如果要了解有关程序的信息以达到如下目的: (i) 使其能够在独立创建的程序和其它程序 ( 包括本程序 ) 之间 进行信息交换, 以及 (ii) 使其能够对已经交换的信息进行相互使用, 请与下列地址联系:

#### IBM Corporation

Dept F6, Bldg 1

294 Route 100

Somers NY 10589-3216

U.S.A.

只要遵守适当的条款和条件, 包括某些情形下的一定数量的付费, 就可获得这方面的信息。

本文档中描述的许可程序及其所有可用的许可资料均由 IBM 依据 IBM 客户协议、IBM 国际程序许可协议或 任何同等协议中的条款提供。

此处包含的任何性能数据都是在受控环境中测得的。因此,在其他操作环境中获取的数据可能会有明显的不 同。有些测量可能是在开发级的系统上进行的,因此不保证与一般可用系统上进行的测量结果相同。此外,有 些测量可能是通过推算估计出来的。实际结果可能会不同。本文档的用户应当验证其特定环境的适用数据。

涉及非 IBM 产品的信息可从这些产品的供应者、其出版说明或其他可公开获得的资料中获取。

IBM 没有对这些产品进行测试, 也无法确认其性能的精确性、兼容性或任何其他关于非 IBM 产品的声明。有 关非 IBM 产品性能的问题应当向这些产品的供应商提出。

除其所表示的目标和主题外,所有关于 IBM 未来发展方向和意图的声明,如有更改或撤销,恕不另行通知。

所有 IBM 的价格均是 IBM 当前的建议零售价,可随时更改而不另行通知。经销商的报价可能会不同。

本信息仅用于规划的目的。在所述产品可用之前, 此处的信息可能会更改。

本信息包含日常业务运营中使用的数据与报告的示例。为了尽可能完整地说明这些示例,这些示例中可能会包 括个人、公司、品牌和产品的名称。所有这些名称均属虚构,若与实际企业使用的名称和地址有任何雷同,纯 属巧合。

版权许可证:

本信息包含源语言形式的样本应用程序,用以阐明在不同操作平台上的编程技术。如果是以按照在编写样本程 序的操作平台上的应用程序编程接口 (API) 进行应用程序的开发、使用、经销或分发为目的,您可以任何形式 对这些样本程序进行复制、修改、分发,而无需向 IBM 付费。这些示例尚未在所有条件下经过全面测试。因 此,IBM 不能保证或暗示这些程序的可靠性、可维护性或功能。这些实例程序"按现状"提供、不附有任何种类 的保证。IBM 对于使用这些样本程序所造成的损害不应承担任何责任。

凡这些样本程序的每份拷贝或其任何部分或任何衍生产品,都必须包括如下版权声明:

© (your company name) (year). Portions of this code are derived from IBM Corp. Sample Programs.

© Copyright IBM Corp. \_enter the year or years\_. All rights reserved.

如果您正在查看本信息的软拷贝, 图片和彩色图例可能无法显示。

# <span id="page-18-0"></span>**商标**

IBM、IBM 徽标和 ibm.com 是 International Business Machines Corp. 在全球许多管辖区域注册的商标或注册 商标。其他产品和服务名称可能是 IBM 或其他公司的商标。当前的 IBM 商标列表, 可从位于 [http://](http://www.ibm.com/legal/us/en/copytrade.shtml) [www.ibm.com/legal/us/en/copytrade.shtml](http://www.ibm.com/legal/us/en/copytrade.shtml) 的 Web 站点上的"版权和商标信息"部分获取。

其他名称可能是它们各自的所有者的商标。其他公司、产品和服务名称可能是其他公司的商标或服务标记。

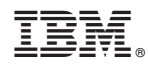

Printed in China